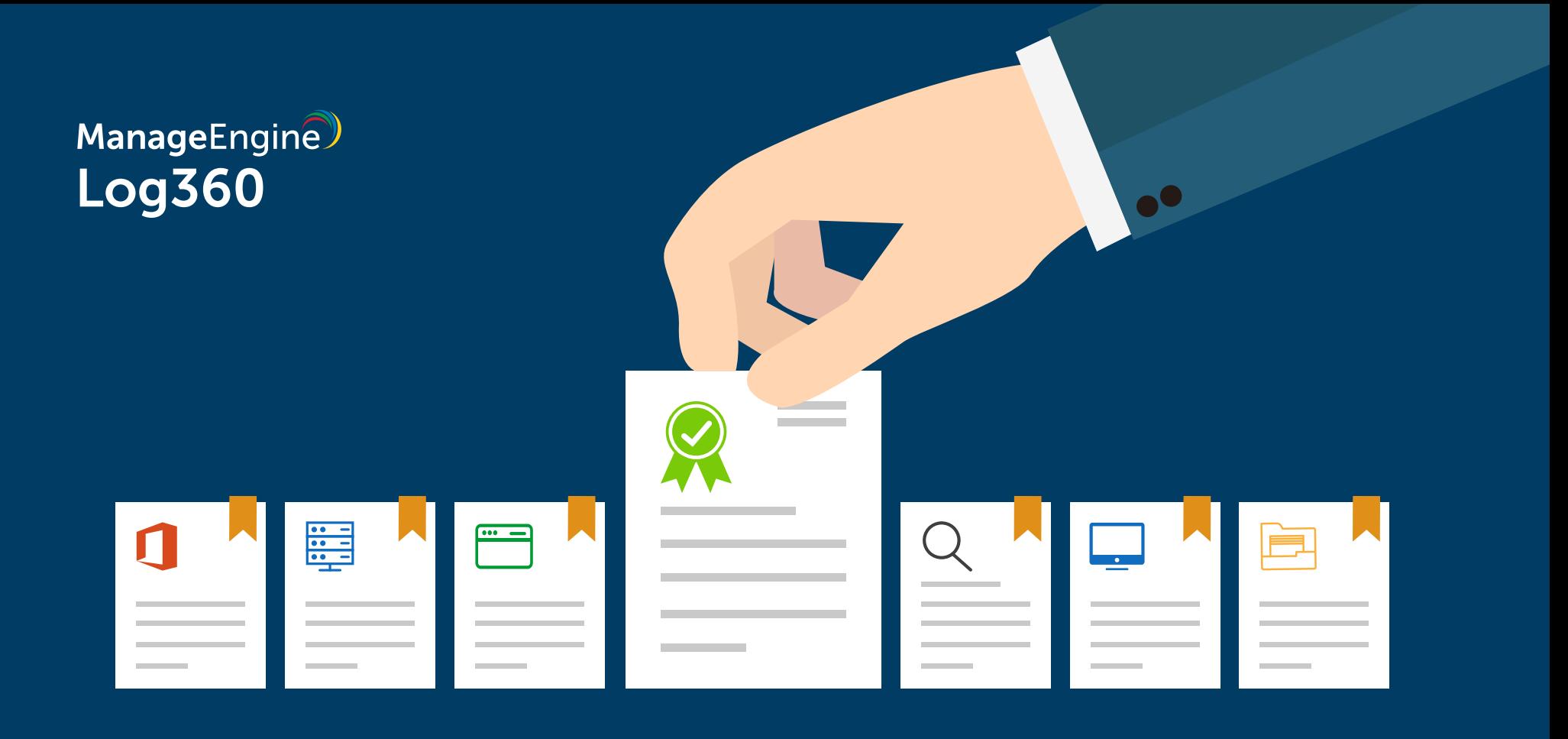

## **Log360 license components Explained**

www.manageengine.com/log-management

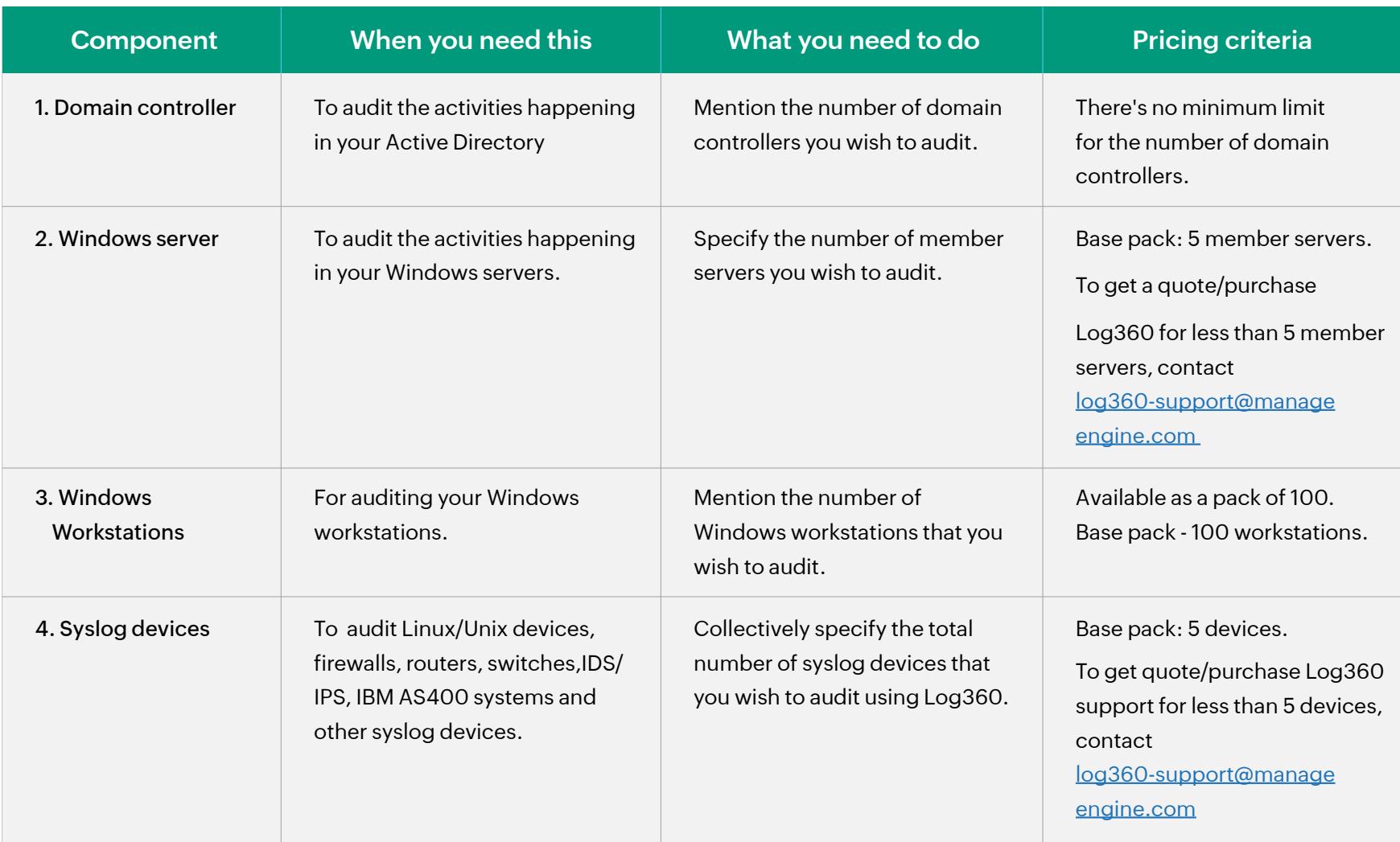

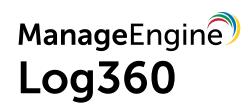

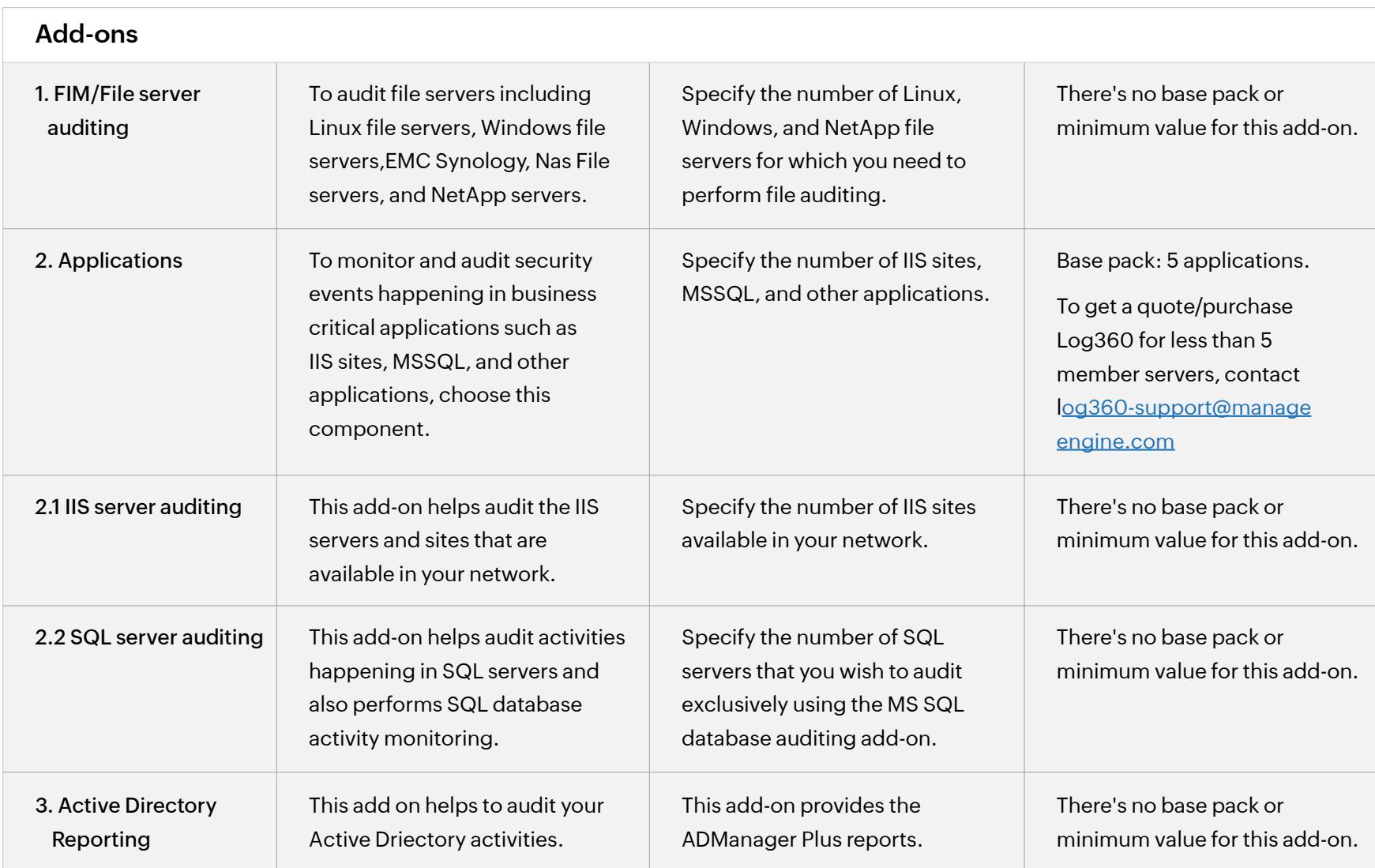

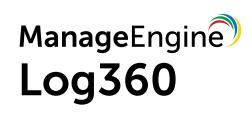

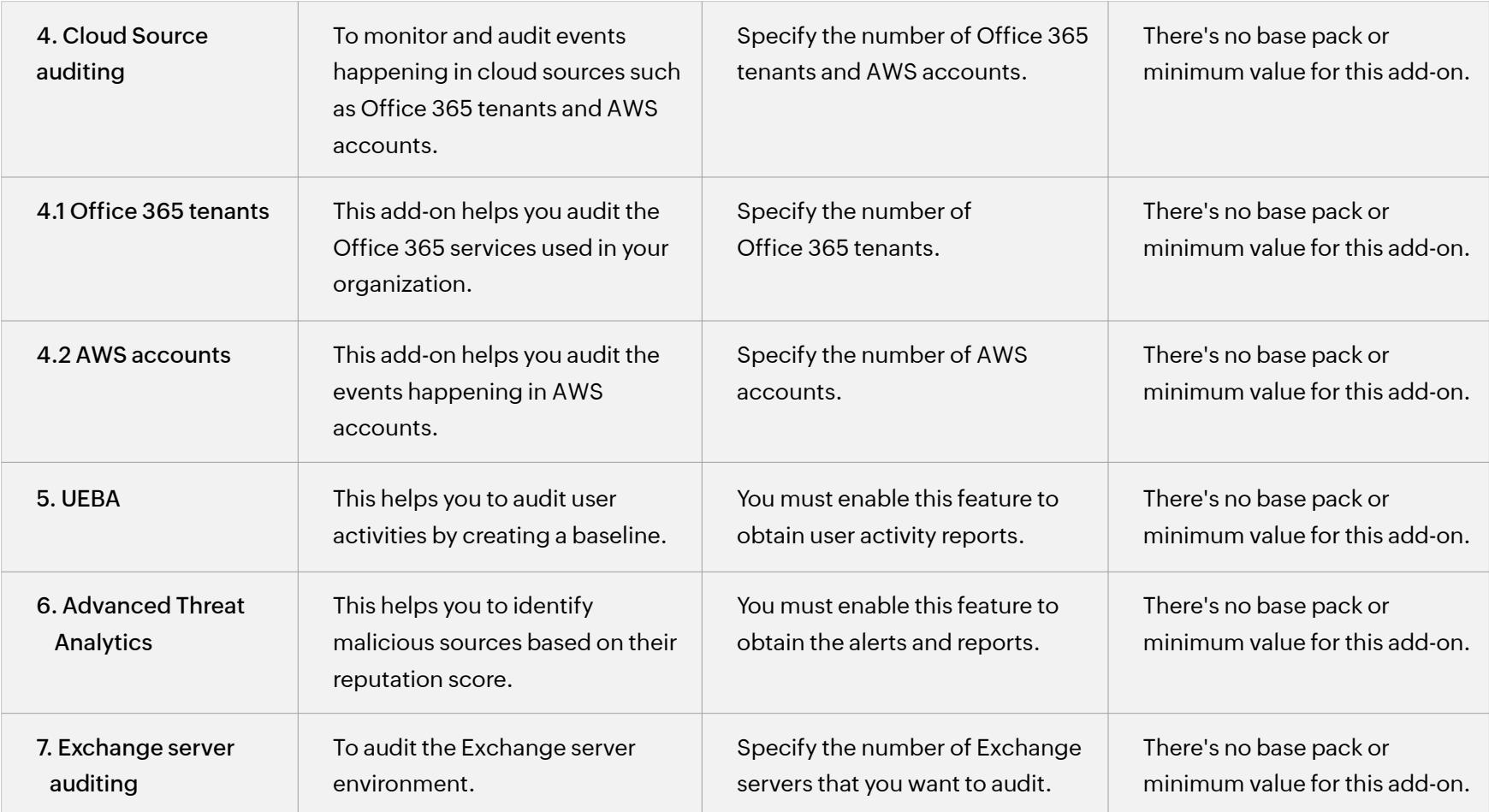